Comcast Cable Modem And Wireless Router
Setup
>>>CLICK HERE<<<

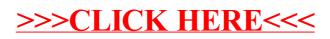